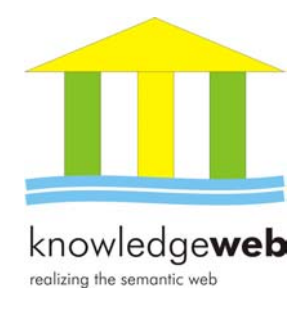

# **D1.6.3 Portal versions**

## **Coordinator: Ángel López-Cima (UPM)**

### **Asunción Gómez-Pérez and M. Carmen Súarez-Figueroa (UPM)**

#### **Abstract.**

EU-IST Network of Excellence (NoE) IST-2004-507482 KWEB Deliverable D1.6.3 (WP1.6) This report summarizes the Knowledge Web Portal development.

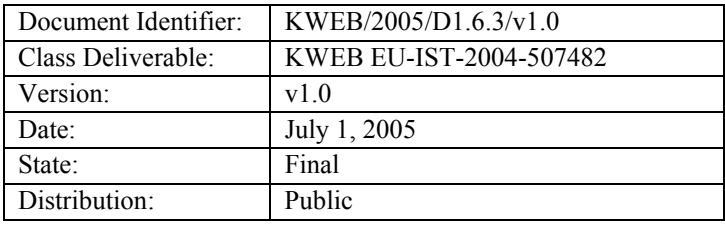

### **Knowledge Web Consortium**

This document is part of a research project funded by the IST Programme of the Commission of the European Communities as project number IST-2004-507482.

#### **University of Innsbruck (UIBK) – Coordinator**

Institute of Computer Science, Technikerstrasse 13 A-6020 Innsbruck Austria Contact person: Dieter Fensel E-mail address: dieter.fensel@uibk.ac.at

#### **France Telecom (FT)**

4 Rue du Clos Courtel 35512 Cesson Sévigné France. PO Box 91226 Contact person : Alain Leger E-mail address: alain.leger@rd.francetelecom.com

#### **Free University of Bozen-Bolzano (FUB)**

Piazza Domenicani 3 39100 Bolzano Italy Contact person: Enrico Franconi E-mail address: franconi@inf.unibz.it

#### **Centre for Research and Technology Hellas / Informatics and Telematics Institute (ITI-CERTH)**

1st km Thermi – Panorama road 57001 Thermi-Thessaloniki Greece. Po Box 361 Contact person: Michael G. Strintzis E-mail address: strintzi@iti.gr

#### **National University of Ireland Galway (NUIG)**

National University of Ireland Science and Technology Building University Road Galway Ireland Contact person: Christoph Bussler E-mail address: chris.bussler@deri.ie

#### **Universidad Politécnica de Madrid (UPM)**

Campus de Montegancedo sn 28660 Boadilla del Monte Spain Contact person: Asunción Gómez Pérez E-mail address: asun@fi.upm.es

#### **École Polythechnique Fédérale de Lausanne (EPFL)**

Computer Science Department Swiss Federal Institute of Technology IN (Ecublens), CH-1015 Lausanne. Switzerland Contact person: Boi Faltings E-mail address: boi.faltings@epfl.ch

#### **Freie Universität Berlin (FU Berlin)**

Takustrasse, 9 14195 Berlin Germany Contact person: Robert Tolksdorf E-mail address: tolk@inf.fu-berlin.de

#### **Institut National de Recherche en Informatique et en Automatique (INRIA)**

ZIRST - 655 avenue de l'Europe - Montbonnot Saint Martin 38334 Saint-Ismier France Contact person: Jérôme Euzenat E-mail address: Jerome.Euzenat@inrialpes.fr

#### **Learning Lab Lower Saxony (L3S)**

Expo Plaza 1 30539 Hannover Germany Contact person: Wolfgang Nejdl E-mail address: nejdl@learninglab.de

#### **The Open University (OU)**

Knowledge Media Institute The Open University Milton Keynes, MK7 6AA United Kingdom. Contact person: Enrico Motta E-mail address: e.motta@open.ac.uk

#### **University of Karlsruhe (UKARL)**

Institut für Angewandte Informatik und Formale Beschreibungsverfahren – AIFB Universität Karlsruhe D-76128 Karlsruhe Germany Contact person: Rudi Studer E-mail address: studer@aifb.uni-karlsruhe.de

#### **University of Liverpool (UniLiv)**

Chadwick Building, Peach Street L697ZF Liverpool United Kingdom Contact person: Michael Wooldridge E-mail address: M.J.Wooldridge@csc.liv.ac.uk

#### **University of Sheffield (USFD)**

Regent Court, 211 Portobello street S14DP Sheffield United Kingdom Contact person: Hamish Cunningham E-mail address: hamish@dcs.shef.ac.uk

#### **Vrije Universiteit Amsterdam (VUA)**

De Boelelaan 1081a 1081HV. Amsterdam The Netherlands Contact person: Frank van Harmelen E-mail address: Frank.van.Harmelen@cs.vu.nl

#### **University of Manchester (UoM)**

Room 2.32. Kilburn Building, Department of Computer Science, University of Manchester, Oxford Road Manchester, M13 9PL United Kingdom Contact person: Carole Goble E-mail address: carole@cs.man.ac.uk

#### **University of Trento (UniTn)**

Via Sommarive 14 38050 Trento Italy Contact person: Fausto Giunchiglia E-mail address: fausto@dit.unitn.it

#### **Vrije Universiteit Brussel (VUB)**

Pleinlaan 2, Building G10 1050 Brussels Belgium Contact person: Robert Meersman E-mail address: robert.meersman@vub.ac.be

## **Changes**

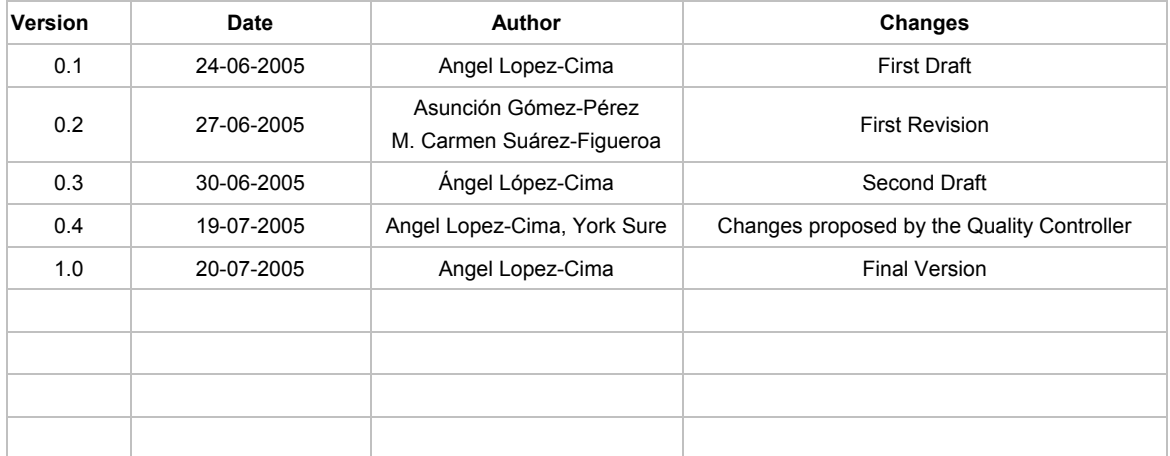

### **Executive Summary**

This deliverable 'D1.6.3 Portal versions' accompanies the implementation of the Knowledge Web portal available at http://knowledgeweb.semanticweb.org. It describes hardware and software related issues for development, deployment and maintenance of the porta[l.](#page-4-0) 

This report is structured as follows:

- Section one: a description of Activity 1.6: *Semantic Portal Infrastructure*
- Section two: a description of development issues in which the hardware and the platforms used in the development, the testing and deployment stages, and the architecture implications are covered.
- Section three: a description of the configuration management and of the elements tracked and stored over time.
- Section four: a description of the tests executed to ensure the quality of the software developed.
- Section five: a description of the deployment stage.
- Section six: the references used in this report

 $\overline{a}$ 

<span id="page-4-0"></span><sup>1</sup> http://knowledgeweb.semanticweb.org

### **Contents**

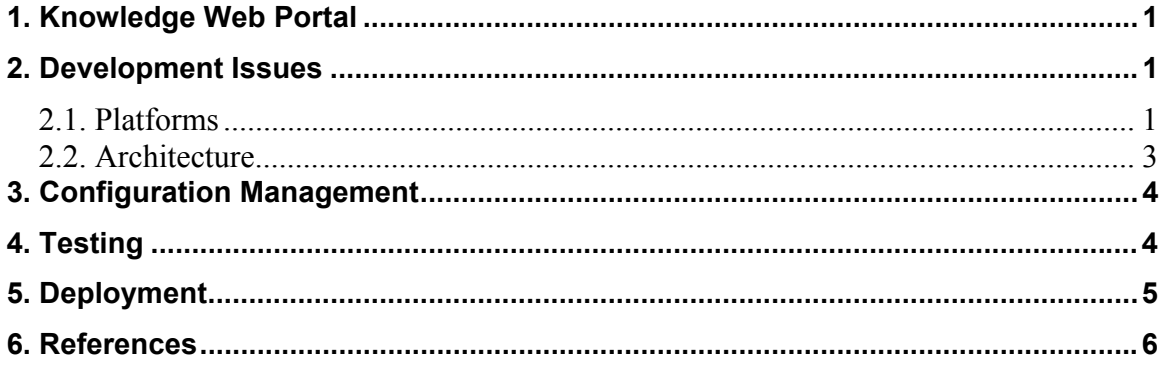

### <span id="page-6-0"></span>**1. Knowledge Web Portal Activity**

The Knowledge Web (KW) Semantic Portal<sup>[2](#page-6-1)</sup> is a portal to promote and disseminate the results of the Network of Excellence Knowledge Web.

The portal, as a part of the *Activity 1.6: Semantic Portal Infrastructure*[\[1\]](#page-11-1), has different deliverables:

- D1.6.1 specifies the portal requisites.
- D1.6.2 specifies the domain ontologies of the portal. These ontologies are used for indexing the information and for relating different information.
- D1.6.3 presents the software of the semantic portal deployed in http://knowledgeweb.semanticweb.org.
- D1.6.4 summarizes the content release of the portal.

Thus the D1.6.3 is a demonstrator, this report shows some relevant development issues about the current version.

### **2. Development Issues**

In this section, the software and hardware platforms and the architecture used for the portal are described.

### *2.1. Platforms*

The Knowledge Web portal uses three different platforms: a *development platform* in which the developers code the software, a *test platform* in which the testers check the integrity and consistency of the portal, and a *deploy platform* in which the portal is deployed. All these platforms have similar characteristics:

- Hardware:
	- o Pentium IV: 2.4Ghz for development and testing, and 2.6Ghz for deployment.
	- o 512Mb of RAM for development and testing, and 1Gb for deployment.
- Software:
	- o Operating System: Windows2000 Workstation.
	- o Oracle 8.1.7.
	- $O$  J2SE1[.](#page-6-2)4.2\_08<sup>3</sup>.
	- $O$  J2EE 1[.](#page-6-3)3.1<sup>4</sup>.
	- $\circ$  Apache Ant 1.[5](#page-6-4).1<sup>5</sup>.

 $\frac{2}{3}$  http://knowledgeweb.semanticweb.org<br> $\frac{3}{3}$  kttp://inves.org com/i200/1.4.2/download

<span id="page-6-2"></span><span id="page-6-1"></span> $\frac{3 \text{ http://java.sun.com/j2se/1.4.2}/\text{download.html}}{4.2}$ 

<span id="page-6-3"></span><sup>&</sup>lt;sup>4</sup> http://java.sun.com/j2ee/1.3/download.html

<span id="page-6-4"></span><sup>5</sup> http://ant.apache.org/

- $\circ$  Resin 2[.](#page-7-0)1.7<sup>6</sup>.
- $O$  Log4J 1.2.8<sup>7</sup>.
- $\circ$  JUnit 3.[8](#page-7-2).1<sup>8</sup>.
- $\circ$  OpenJMS 0.7.6<sup>9</sup>.
- $\circ$  Jakarta Commons<sup>10</sup>.
	- BeanUtils 1.6.
	- Collections 3.1.
	- $\blacksquare$  Lang 2.0.
	- $\blacksquare$  Email 1.0.
	- Digester 1.5.
	- FileUpload 1.0.
	- $\blacksquare$  Logging 1.0.
	- Validator 1.0.
	- $\blacksquare$  Jelly 1.0.
	- $\blacksquare$  Jexl 1.0.
- $\circ$  JavaBeans Activation Framework Specification 1.0<sup>11</sup>.
- $\circ$  Dom4J  $1.5.2^{12}$ .
- $\circ$  JavaMail 1.3.2<sup>13</sup>.
- $\circ$  Jena2.1<sup>14</sup>.
- $\circ$  JSPWiki 2.0<sup>15</sup>.
- $\circ$  Java Standard Tag Libraries 1.1<sup>16</sup>.
- $\circ$  MultipartRequest 1.20<sup>17</sup>.
- $\circ$  Struts 1.2.4<sup>18</sup>.
- $O$  ICU4J 2.2<sup>19</sup>.
- $\circ$  Xerces J 2.6<sup>20</sup>.

 $\overline{a}$ 

- <span id="page-7-7"></span>
- <span id="page-7-8"></span>
- <span id="page-7-9"></span>
- <sup>16</sup> http://jakarta.apache.org/taglibs/index.html<br><sup>17</sup> http://freshmeat.net/projects/multipartrequest<br><sup>18</sup> http://struts.apache.org/<br><sup>19</sup> http://www.icu4j.org/
- <span id="page-7-12"></span>
- <span id="page-7-13"></span>
- <span id="page-7-14"></span> $^{20}$  http://xml.apache.org/xerces2-j/

<span id="page-7-0"></span><sup>6</sup> http://www.caucho.com

<span id="page-7-1"></span> $^7$  http://jakarta.apache.org/log4j

<span id="page-7-2"></span>http://www.junit.org/index.htm

<span id="page-7-3"></span><sup>&</sup>lt;sup>9</sup> http://openjms.sourceforge.net/

<span id="page-7-5"></span><span id="page-7-4"></span>

<sup>&</sup>lt;sup>10</sup> http://jakarta.apache.org/commons<br><sup>11</sup> http://jakarta.apache.org/commons<br><sup>11</sup> http://java.sun.com/products/javabeans/jaf/index.jsp<br><sup>12</sup> http://www.dom4j.org<br><sup>13</sup> http://java.sun.com/products/javamail/<br><sup>14</sup> http://jen

<span id="page-7-6"></span>

<span id="page-7-11"></span><span id="page-7-10"></span>

- <span id="page-8-0"></span> $\circ$  Xalan J 2.6.2<sup>21</sup>.
- $\circ$  OSCache 1.0<sup>22</sup>
- $\circ$  Jakarta ORO 2.0.8<sup>23</sup>.

### *2.2. Architecture*

As described in the D1.6.1 of Knowledge Web, the portal is developed using the ODESeW2 platform for building semantic portals. ODESeW [\[2\]](#page-11-2) has been built in the framework of WebODE [3], a scalable ontology engineering workbench that provides support to the ontology building methodology, METHONTOLOGY [4].

The advantage of having built ODESeW on top of the WebODE workbench (as shown in Figure 1) is that ODESeW can use any of the WebODE workbench services. For example, with the ontology import services we can import other ontologies in the workbench, and these new ontologies can be easily selected for publication in the KW semantic portal. Consequently, we can create a complete new knowledge portal (including its Intranet and its Extranet) in a very short period of time.

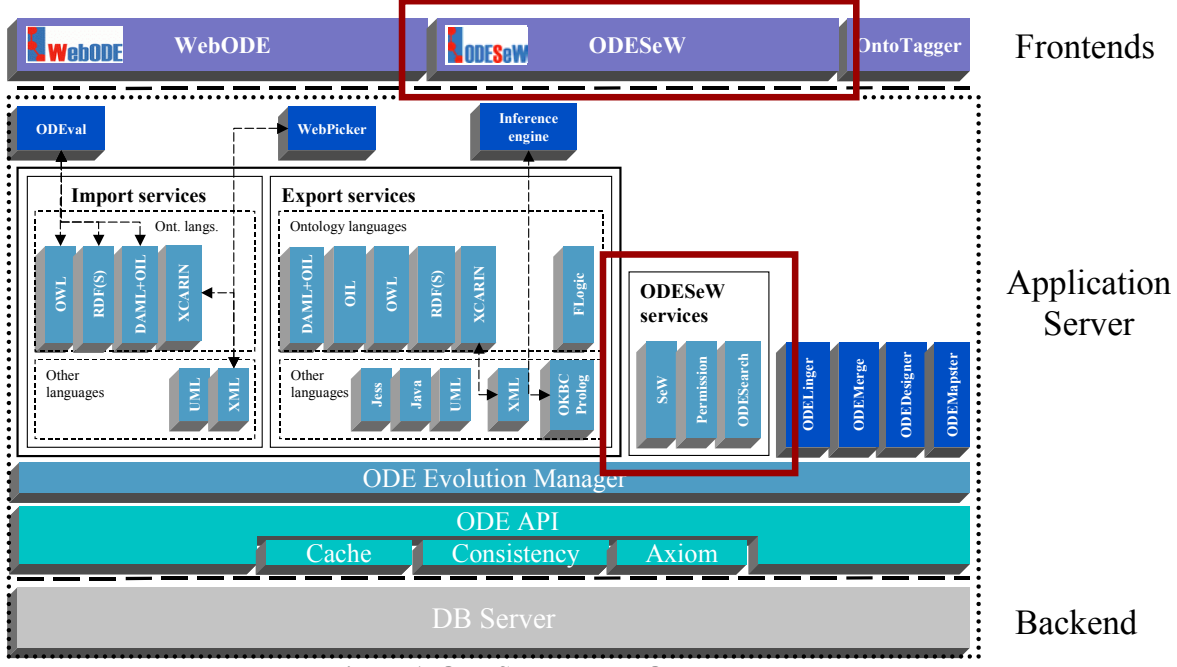

**Figure 1. ODESeW on WebODE workbench** 

Another advantage is that we can edit any of the ontologies published with ODESeW using the WebODE ontology editor, and observe, at run-time, the modifications in the knowledge portal, which means that there is automatic synchronization of the portal with respect to the ontology.

 $\overline{a}$ 

<span id="page-8-2"></span><span id="page-8-1"></span>

<sup>&</sup>lt;sup>21</sup> http://xml.apache.org/xalan-j/<br><sup>22</sup> http://www.opensymphony.com/oscache/

<span id="page-8-3"></span><sup>23</sup> http://jakarta.apache.org/oro/

<span id="page-9-0"></span>The architecture implications of ODESeW is that a version of ODESeW depends on which version of WebODE is built on. The components of WebODE that are depended on ODESeW are: ODE API, RDF(S) export service and OWL export service.

## **3. Configuration Management**

The configuration management is the system that tracks the evolution and controls the changes and also the revision of different documents during the developing process.

The items tracked for the Knowledge Web Portal software are: deliverables, source code, web documents, and content.

- *Source code* and *web documents* are tracked by Subversion<sup>24</sup>, a control version software. The version number is composed of three groups of numbers: major, minor and patch. All changes in the source code or in web documents are stored in Subversion. The major number changes when a new requirement is specified; the minor changes when a functionality changes or a new functionality that covers a requisite is implemented; and the patch number changes when a bug is fixed or when a minor change is deployed. The storage of these documents are performed from the development platform.
- *Deliverable documents* are tracked as the content, because the Knowledge Web Portal deliverables are part of the portal content.
- The *content of the portal* is composed of the documents uploaded by the users and the database of WebODE. Both items are stored using a backup that is performed each day at 3:00AM (the time range with the lowest activity of the portal). These backups are stored during a week; after a week, only the backups made on Mondays are stored. The storage of these documents are performed from the deployment platform.

As mentioned before, ODESeW is linked to a specific version of WebODE. So, when the version of WebODE changes, a study of compatiblity of the actual version of ODESeW and the new version of WebODE starts, in particular, executing the tests. In case of incompatibilities, developers decide whether to keep the previous version of WebODE or to adapt ODESeW to the new changes.

## **4. Testing**

The Knowledge Web Portal undergoes two kinds of tests: the *white box* and the *black box*. The white box test consists in testing the functionality of the software components internally, that is, testing the functions and API of the software. The black box test consists in testing the systems externally, in the case of the Knowledge Web Portal, using the web interface.

The white box test is performed in the development and testing platforms.

<span id="page-9-1"></span> $\overline{a}$  $^{24}$  http://subversion.tigris.org/

KWEB/2005/D1.6.3/v1.0 7/26/2005 4

<span id="page-10-0"></span>The black box test is performed in different machines, with different web browsers, and with an instance of a version of the portal installed in the development and testing platforms.

There exists a large variety of web browsers for different platforms. Each web browser and each version support different JavaScript versions and different Style Sheet versions. If we intend to generate a web application that supports all web browsers, such a variety implies a huge amount of effort. Thus, acording to the statistics of uses of the Knowledge Web portal<sup>25</sup> and the platforms that we have available in our organization, the web browsers supported by the portal are:

- Internet Explorer 5.0, 6.0 for Windows.
- Netscape 6.0, 7.0 from Windows.
- Mozilla 1.6, 1.7 for Linux and Windows.
- FireFox 1.0 for Linux and Windows.

These web browsers are used during the testing stage before deployment. In case that a user reports a bug in a different browser of a deployed version, the bug is managed as a normal bug and fixed in the next patch version.

### **5. Deployment**

The Knowledge Web Portal consists of three different components: the WebODE workbench, the ODESeW platform, and the web documents for the Knowledge Web portal.

In the initial deployment, the three components are installed in the deployment platform. In subsequent deployments of new releases of software, the following steps are performed:

- Run the backup system for the content of the portal.
- Stop the server if the deployment includes changes in the core of the server.
- Deploy the new components in the server.
- Restart the server.

Very often during the deployment, the server must be stopped from 1 minute to 30 minutes, so the deployment is performed in a time range with low activity of the portal (from 20:00 to 8:00).

<span id="page-10-1"></span> $\overline{a}$ <sup>25</sup> http://knowledgeweb.semanticweb.org/stats/cgi-bin/awstats.pl?config=kw.dia.fi.upm.es

### <span id="page-11-0"></span>**6. References**

<span id="page-11-1"></span>1. "Annex 1 - Description of Work". Knowledge Web FP6-507482.

http://knowledgeweb.semanticweb.org/semanticportal/servlet/download?ontology=Documentation +Ontology&concept=Annex+I&instanceSet=kweb&instance=Annex+I&attribute=Online+Version&value=Annex+I.doc

- <span id="page-11-2"></span>2. Corcho, O.; Gómez-Pérez, A.; López-Cima, A.; López-García, V.; Suárez-Figueroa, M.C. 2003. "ODESeW. Automatic Generation of Knowledge Portals for Intranets and Extranets". International Semantic Web Conference 2003 (ISWC03). Lecture Notes in Computer Science (2870). PP: 802-817.
- 3. Arpírez, J. C.; Corcho, O.; Fernández-López , M.; Gómez-Pérez, A., "WebODE in a nutshell". AI Magazine, vol. 24 (3), pp. 37-48, 2003.
- 4. Fernández-López, M.; Gómez-Pérez, A.; Pazos-Sierra, A.; Pazos-Sierra, J. 1999. "Building a Chemical Ontology Using METHONTOLOGY and the Ontology Design Environment". IEEE Intelligent Systems & their applications. January/February PP: 37-46.